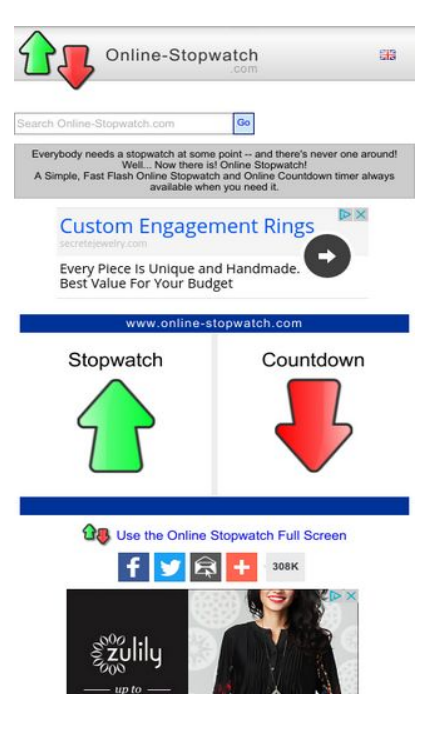

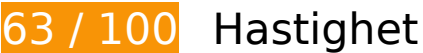

 **Bör Fixas:** 

#### **Ta bort JavaScript- och CSS-kod som blockerar renderingen från innehåll ovanför mitten**

Det finns 4 skriptresurser och 1 CSS-resurser som blockerar renderingen av sidan. Det gör att renderingen tar längre tid.

Det gick inte att rendera något av innehållet ovanför mitten på sidan utan att det blev nödvändigt att vänta medan de följande resurserna lästes in. Testa att skjuta upp inläsningen av resurserna som blockerar renderingen eller att läsa in dem asynkront, eller infoga de viktigaste delarna av resurserna direkt i HTML-koden.

[Ta bort Javascript som blockerar rendering](http://sitedesk.net/redirect.php?url=https%3A%2F%2Fdevelopers.google.com%2Fspeed%2Fdocs%2Finsights%2FBlockingJS):

- https://ajax.googleapis.com/ajax/libs/jquery/1.12.0/jquery.min.js
- https://ajax.googleapis.com/ajax/libs/swfobject/2.2/swfobject.js
- http://www.online-stopwatch.com/js/getswf.js?v=11116

• http://s7.addthis.com/js/300/addthis\_widget.js

[Optimera visning av CSS](http://sitedesk.net/redirect.php?url=https%3A%2F%2Fdevelopers.google.com%2Fspeed%2Fdocs%2Finsights%2FOptimizeCSSDelivery) för följande:

http://www.online-stopwatch.com/online-stopwatch.css

# **Överväg att Fixa:**

#### **Utnyttja cachelagring i webbläsare**

När du anger ett utgångsdatum eller en högsta ålder i HTTP-rubrikerna för statiska resurser instrueras webbläsaren att läsa in tidigare hämtade resurser från hårddisken istället för via nätverket.

[Utnyttja cachelagring i webbläsare](http://sitedesk.net/redirect.php?url=https%3A%2F%2Fdevelopers.google.com%2Fspeed%2Fdocs%2Finsights%2FLeverageBrowserCaching) för följande resurser som kan cachelagras:

- http://m.addthisedge.com/live/boost/itsall3/ ate.track.config\_resp (60 sekunder)
- http://s7.addthis.com/js/300/addthis widget.js (10 minuter)
- http://pagead2.googlesyndication.com/pagead/js/adsbygoogle.js (60 minuter)
- https://pagead2.googlesyndication.com/pagead/osd.js (60 minuter)
- http://www.google-analytics.com/ga.js (2 timmar)

#### **Optimera bilder**

Korrekt formatering och komprimering av bilder kan spara många byte.

[Optimera följande bilder](http://sitedesk.net/redirect.php?url=https%3A%2F%2Fdevelopers.google.com%2Fspeed%2Fdocs%2Finsights%2FOptimizeImages) för att minska storleken med 26 kB (30 % reduktion).

- Om du komprimerar https://tpc.googlesyndication.com/daca\_images/simgad/5546873593763478262 kan du spara 22,8 kB (31 % reduktion).
- Om du komprimerar http://www.online-stopwatch.com/html5/images/back.png kan du spara

1 kB (56 % reduktion).

- Om du komprimerar http://www.online-stopwatch.com/images/previews/tiny/dino-timer.png kan du spara 940 B (12 % reduktion).
- Om du komprimerar http://www.online-stopwatch.com/html5/images/sb.png kan du spara 635 B (58 % reduktion).
- Om du komprimerar http://www.online-stopwatch.com/html5/images/rb.png kan du spara 634 B (58 % reduktion).

### **Prioritera synligt innehåll**

Extra varv i nätverket krävs för att rendera innehållet ovanför mitten på sidan. Du får bättre prestanda om du minskar mängden HTML som måste bearbetas för att rendera innehållet på den direkt synliga delen av sidan.

HTML-svaret var inte tillräckligt för att rendera allt innehåll på den del av sidan som är synlig på skärmen utan att du behöver rulla ned. Detta brukar betyda att ytterligare resurser som måste läsas in efter tolkningen av sidans HTML krävs för att rendera det innehållet. [Prioritera synligt](http://sitedesk.net/redirect.php?url=https%3A%2F%2Fdevelopers.google.com%2Fspeed%2Fdocs%2Finsights%2FPrioritizeVisibleContent) [innehåll](http://sitedesk.net/redirect.php?url=https%3A%2F%2Fdevelopers.google.com%2Fspeed%2Fdocs%2Finsights%2FPrioritizeVisibleContent) som behövs för att återge sidans övre del genom att skriva in det direkt i HTML.

Det gick inte att rendera mer än cirka 27 % av innehållet ovanför mitten på den färdiga sidan utifrån det fullständiga HTML-svaret snapshot:5.

## **5 Godkända Regler**

### **Undvik omdirigeringar från målsidan**

Inga omdirigeringar görs. Läs mer om att [undvika omdirigeringar till målsidor.](http://sitedesk.net/redirect.php?url=https%3A%2F%2Fdevelopers.google.com%2Fspeed%2Fdocs%2Finsights%2FAvoidRedirects)

### **Aktivera komprimering**

Komprimering har aktiverats. Läs mer om att [aktivera komprimering](http://sitedesk.net/redirect.php?url=https%3A%2F%2Fdevelopers.google.com%2Fspeed%2Fdocs%2Finsights%2FEnableCompression).

### **Förminska CSS**

CSS-koden är kompakt. Läs mer om att [förminska CSS-kod](http://sitedesk.net/redirect.php?url=https%3A%2F%2Fdevelopers.google.com%2Fspeed%2Fdocs%2Finsights%2FMinifyResources).

## **Förminska HTML**

HTML-koden är kompakt. Läs mer om att [förminska HTML-kod.](http://sitedesk.net/redirect.php?url=https%3A%2F%2Fdevelopers.google.com%2Fspeed%2Fdocs%2Finsights%2FMinifyResources)

## **Förminska JavaScript**

JavaScript-koden är kompakt. Läs mer om att [förminska JavaScript-kod](http://sitedesk.net/redirect.php?url=https%3A%2F%2Fdevelopers.google.com%2Fspeed%2Fdocs%2Finsights%2FMinifyResources).

**99 / 100** Användarupplevelse

 **Överväg att Fixa:** 

### **Gör tryckytor tillräckligt stora**

Några av länkarna eller knapparna på sidan kan vara för små för att användaren enkelt ska kunna trycka på dem på en pekskärm. Se om du kan [göra tryckytorna större](http://sitedesk.net/redirect.php?url=https%3A%2F%2Fdevelopers.google.com%2Fspeed%2Fdocs%2Finsights%2FSizeTapTargetsAppropriately) så att sidan blir mer användarvänlig.

Följande tryckytor ligger tätt intill andra tryckytor. Det kan behövas mer utrymme mellan dem.

- Tryckytan för <a href="#">Go</a> och 1 andra tryckytor sitter tätt intill varandra final.
- Tryckytan för <a href="/aclk?sa=L&amp;ai=...etejewelry.com" class="rhbutton"></a> och 1 andra tryckytor sitter tätt intill varandra final.
- Tryckytan för <div id="abgc" class="abgc">AdChoices</div> och 1 andra tryckytor sitter tätt intill varandra final.
- Tryckytan för <a id="homeLink" href="http://www.onl...stopwatch.com/">www.onlinestopwatch.com</a> och 2 andra tryckytor sitter tätt intill varandra final.

# **4 Godkända Regler**

### **Undvik pluginprogram**

Pluginprogram verkar inte användas på sidan. Användningen av pluginprogram innebär att innehållet inte går att använda på många plattformar. Läs mer om varför det är viktigt att [undvika](http://sitedesk.net/redirect.php?url=https%3A%2F%2Fdevelopers.google.com%2Fspeed%2Fdocs%2Finsights%2FAvoidPlugins) [pluginprogram.](http://sitedesk.net/redirect.php?url=https%3A%2F%2Fdevelopers.google.com%2Fspeed%2Fdocs%2Finsights%2FAvoidPlugins)

#### **Konfigurera visningsområdet**

Sidan har ett visningsområde som matchar enhetens storlek. Det innebär att den återges på rätt sätt på alla enheter. Läs mer om att [konfigurera visningsområden](http://sitedesk.net/redirect.php?url=https%3A%2F%2Fdevelopers.google.com%2Fspeed%2Fdocs%2Finsights%2FConfigureViewport).

## **Anpassa storleken på innehållet efter visningsområdet**

Sidans innehåll får plats i visningsområdet. Läs mer om att [anpassa storleken på innehållet till](http://sitedesk.net/redirect.php?url=https%3A%2F%2Fdevelopers.google.com%2Fspeed%2Fdocs%2Finsights%2FSizeContentToViewport) [visningsområdet](http://sitedesk.net/redirect.php?url=https%3A%2F%2Fdevelopers.google.com%2Fspeed%2Fdocs%2Finsights%2FSizeContentToViewport).

### **Använd läsbara teckensnittsstorlekar**

Texten på sidan är läsbar. Läs mer om att [använda läsbara teckensnittsstorlekar](http://sitedesk.net/redirect.php?url=https%3A%2F%2Fdevelopers.google.com%2Fspeed%2Fdocs%2Finsights%2FUseLegibleFontSizes).

#### **Desktop**

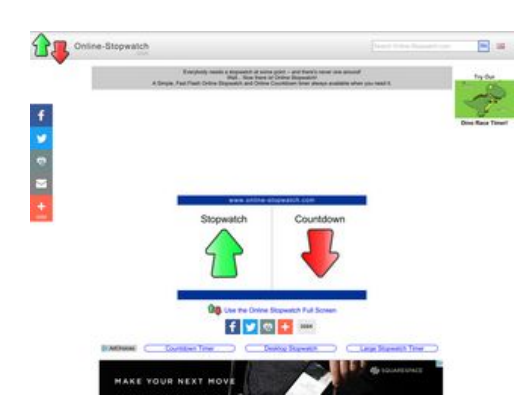

## **84 / 100** Hastighet

 **Bör Fixas:** 

#### **Ta bort JavaScript- och CSS-kod som blockerar renderingen från innehåll ovanför mitten**

Det finns 4 skriptresurser och 1 CSS-resurser som blockerar renderingen av sidan. Det gör att renderingen tar längre tid.

Det gick inte att rendera något av innehållet ovanför mitten på sidan utan att det blev nödvändigt att vänta medan de följande resurserna lästes in. Testa att skjuta upp inläsningen av resurserna som blockerar renderingen eller att läsa in dem asynkront, eller infoga de viktigaste delarna av resurserna direkt i HTML-koden.

[Ta bort Javascript som blockerar rendering](http://sitedesk.net/redirect.php?url=https%3A%2F%2Fdevelopers.google.com%2Fspeed%2Fdocs%2Finsights%2FBlockingJS):

- https://ajax.googleapis.com/ajax/libs/jquery/1.12.0/jquery.min.js
- https://ajax.googleapis.com/ajax/libs/swfobject/2.2/swfobject.js
- http://www.online-stopwatch.com/js/getswf.js?v=11116
- http://s7.addthis.com/js/300/addthis\_widget.js

[Optimera visning av CSS](http://sitedesk.net/redirect.php?url=https%3A%2F%2Fdevelopers.google.com%2Fspeed%2Fdocs%2Finsights%2FOptimizeCSSDelivery) för följande:

http://www.online-stopwatch.com/online-stopwatch.css

# **Överväg att Fixa:**

## **Aktivera komprimering**

Att komprimera resurser med gzip eller deflate kan minska antalet byte som skickas via nätverket.

[Aktivera komprimering](http://sitedesk.net/redirect.php?url=https%3A%2F%2Fdevelopers.google.com%2Fspeed%2Fdocs%2Finsights%2FEnableCompression) för följande resurser för att minska storleken på överföringen med 2,7 kB (52 % reduktion).

- Om du komprimerar https://ad.atdmt.com/d/a.js;p=11237204660930;cod=1;idfa=;aaid=;idf a lat=;aaid\_lat=;cache=424919092?click=https://adclick.g.doubleclick.net/aclk%3Fsa%3Dl %26ai%3DCD6c8zuqhWM4FyLScBKLmo\_gD3M6hoUj556ibiwTf5KK9wAEQASD8\_ADYMmumY 3spIAQoAHS-MviA8gBCagDAaoEkwFP0OfMJVW3oO33j8ldkcmJe07JvffE7f9prgrBWeQE3W-EhQ koYGc-WA-fDM2qih1YhZPIv12ymH\_H-V3jl7-8mF3hkH7VNXsoJ1T1i4jJ39NCFO9IiUx3r-WWvdBE -liPNGG1J008Sao6QjrjH\_pm4lBPJ5Q7JI6bP15ENYumvM0aaGqsDauMUTdexvjgr1JvSH2gBhGAB 8DOyiKoB6a-G9gHANIIBQiAYRAB2BMD%26num%3D1%26sig%3DAOD64\_2xdbp0XBq9MS3fA XaGAB1clXukaQ%26client%3Dca-pub-4878966478716653%26adurl%3D kan du spara 1,6 kB (50 % reduktion).
- Om du komprimerar https://ad.atdmt.com/as/direct;p=11237204660930;as=112372046602 33;a=11237204688627;crs=11237204688161;cr=11237204735502;i.ts=1487006414/index .html?click=https://adclick.g.doubleclick.net/aclk%3Fsa%3Dl%26ai%3DCD6c8zuqhWM4FyLS cBKLmo\_gD3M6hoUj556ibiwTf5KK9wAEQASD8\_\_ADYMmumY3spIAQoAHS-MviA8gBCagDAaoE kwFP0OfMJVW3oO33j8ldkcmJe07JvffE7f9prgrBWeQE3W-EhQkoYGc-WA-fDM2qih1YhZPIv12y mH\_H-V3jl7-8mF3hkH7VNXsoJ1T1i4jJ39NCFO9IiUx3r-WWvdBE-liPNGG1J008Sao6QjrjH\_pm4lB PJ5Q7JI6bP15ENYumvM0aaGqsDauMUTdexvjgr1JvSH2gBhGAB8DOyiKoB6a-G9gHANIIBQiAYR AB2BMD%26num%3D1%26sig%3DAOD64\_2xdbp0XBq9MS3fAXaGAB1clXukaQ%26client%3 Dca-pub-4878966478716653%26adurl%3D kan du spara 1,1 kB (55 % reduktion).

### **Utnyttja cachelagring i webbläsare**

När du anger ett utgångsdatum eller en högsta ålder i HTTP-rubrikerna för statiska resurser instrueras webbläsaren att läsa in tidigare hämtade resurser från hårddisken istället för via nätverket.

[Utnyttja cachelagring i webbläsare](http://sitedesk.net/redirect.php?url=https%3A%2F%2Fdevelopers.google.com%2Fspeed%2Fdocs%2Finsights%2FLeverageBrowserCaching) för följande resurser som kan cachelagras:

- http://m.addthisedge.com/live/boost/itsall3/ ate.track.config\_resp (60 sekunder)
- http://s7.addthis.com/js/300/addthis widget.js (10 minuter)
- http://pagead2.googlesyndication.com/pagead/js/adsbygoogle.js (60 minuter)
- https://pagead2.googlesyndication.com/pagead/osd.js (60 minuter)
- http://www.google-analytics.com/ga.js (2 timmar)

### **Optimera bilder**

Korrekt formatering och komprimering av bilder kan spara många byte.

[Optimera följande bilder](http://sitedesk.net/redirect.php?url=https%3A%2F%2Fdevelopers.google.com%2Fspeed%2Fdocs%2Finsights%2FOptimizeImages) för att minska storleken med 3,2 kB (27 % reduktion).

- Om du komprimerar http://www.online-stopwatch.com/html5/images/back.png kan du spara 1 kB (56 % reduktion).
- Om du komprimerar http://www.online-stopwatch.com/images/previews/tiny/dino-timer.png kan du spara 940 B (12 % reduktion).
- Om du komprimerar http://www.online-stopwatch.com/html5/images/sb.png kan du spara 635 B (58 % reduktion).
- Om du komprimerar http://www.online-stopwatch.com/html5/images/rb.png kan du spara 634 B (58 % reduktion).

### **Prioritera synligt innehåll**

Extra varv i nätverket krävs för att rendera innehållet ovanför mitten på sidan. Du får bättre prestanda om du minskar mängden HTML som måste bearbetas för att rendera innehållet på den direkt synliga delen av sidan.

HTML-svaret var inte tillräckligt för att rendera allt innehåll på den del av sidan som är synlig på skärmen utan att du behöver rulla ned. Detta brukar betyda att ytterligare resurser som måste läsas in efter tolkningen av sidans HTML krävs för att rendera det innehållet. [Prioritera synligt](http://sitedesk.net/redirect.php?url=https%3A%2F%2Fdevelopers.google.com%2Fspeed%2Fdocs%2Finsights%2FPrioritizeVisibleContent) [innehåll](http://sitedesk.net/redirect.php?url=https%3A%2F%2Fdevelopers.google.com%2Fspeed%2Fdocs%2Finsights%2FPrioritizeVisibleContent) som behövs för att återge sidans övre del genom att skriva in det direkt i HTML.

Det gick inte att rendera mer än cirka 25 % av innehållet ovanför mitten på den färdiga sidan utifrån det fullständiga HTML-svaret snapshot:5.

# **4 Godkända Regler**

#### **Undvik omdirigeringar från målsidan**

Inga omdirigeringar görs. Läs mer om att [undvika omdirigeringar till målsidor.](http://sitedesk.net/redirect.php?url=https%3A%2F%2Fdevelopers.google.com%2Fspeed%2Fdocs%2Finsights%2FAvoidRedirects)

**Förminska CSS**

CSS-koden är kompakt. Läs mer om att [förminska CSS-kod](http://sitedesk.net/redirect.php?url=https%3A%2F%2Fdevelopers.google.com%2Fspeed%2Fdocs%2Finsights%2FMinifyResources).

## **Förminska HTML**

HTML-koden är kompakt. Läs mer om att [förminska HTML-kod.](http://sitedesk.net/redirect.php?url=https%3A%2F%2Fdevelopers.google.com%2Fspeed%2Fdocs%2Finsights%2FMinifyResources)

## **Förminska JavaScript**

JavaScript-koden är kompakt. Läs mer om att [förminska JavaScript-kod](http://sitedesk.net/redirect.php?url=https%3A%2F%2Fdevelopers.google.com%2Fspeed%2Fdocs%2Finsights%2FMinifyResources).